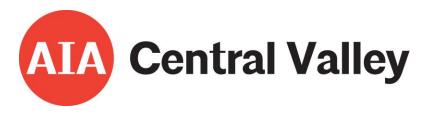

## **2023 AIA Central Valley Divine Detail**

Divine Detail recognizes a specific detail of a project. The jury reviews a single PDF image of the detail that contains all of the images and information necessary to adequately describe the detail. If you are entering Design Awards you may enter a Divine Detail at no additional cost.

You may design your entry using any software of your choice. Be sure all text (no smaller than 11 point) is legible and images are clear.

Each entry must follow these basic guidelines:

Your completed entry should contain three files:

- 1. Entry, saved as a PDF
- 2. Concealed ID form, saved as a Word Document
- 3. Photo Release, saved as a Word Document

IMPORTANT: Entrants also need to submit one  $11^{"}x17^{"}$  rigid media board ( $3/16^{"}$  thick) for display. Information on the display board requirements will be e-mailed to entrants separately.

## **Entry PDF Guidelines:**

- 11 x 17 (printed size)
- Landscape format only
- Include a brief description and statement of the design intent
- Image(s) of the constructed detail. Drawings, photos of models, or other images that will convey the design of the detail may also be included.
- Contextual information, preferably in image form, showing the detail's relationship to the greater project are encouraged.
- Save as a PDF

## Before you submit your entry, please remember:

If the name of the project appears in the PDF entry, please blur it as to make it unreadable. Do your best to keep project authorship concealed, particularly if you are submitting a project where the name of the project identifies the firm who designed it (such as firm's office).